## Imazer — это приложение .NET 2.0. В дополнение к изменению размера изображения, он предлагает

несколько вариантов качества от высокого до низкого. Кроме того, вы можете обрезать изображения, а также регулировать контрастность, яркость и многое другое. Приложение позволит вам

изменять пресеты качества без необходимости создавать новые. Программа также предлагает окно предварительного просмотра, которое поможет вам проверить, как на самом деле отображается каждый файл. Это одна из немногих программ, позволяющих

выполнять пакетное редактирование. Оценка: Высокотемпературный аппарат для выращивания из пара. Для выращивания пленок GaN необходимы

высокотемпературная атмосфера и высокая температура подложки для получения кристаллов высокого качества. В то время как обычные системы для термического испарения, как правило, слишком медленны и нестабильны при высоких температурах, мы разработали систему, которая обеспечивает рост пара в контролируемых и стабильных условиях при температуре около 1000°C. диапазон 0,05°С

используется для получения воспроизводимого роста GaN в вакуумной печи. В этой статье мы описываем принципы и характеристики устройства, а также сообщаем о его влиянии на рост GaN. Кроме

того, мы показываем, как систему можно использовать для выращивания светоизлучающего устройства на основе GaN с использованием метода двухцветного излучения света (2C-LE). девятый альбом Blood Earth, выпущенный через D.D. Записи смерти. Возвращение Jagged Fruits также отмечает новый басист Тим О'Шонесси, который заменит Майка Аппеля. Родом из Франции, The Fruits — это резкая, тяжелая хардкор-группа, которая смешивает дозу неанглоязычных динамиков с плотными,

оскорбительными битами и монструозными

риффами. Это группа без излишеств, без сдерживания, которая предлагает своей аудитории чрезвычайно интенсивную музыку, которая бросает слушателя в стремительный вихрь энергии. Нет ничего необычного в том, что новый альбом группы распродается в зале, где он был выпущен. Blood Earth — лучший альбом группы на сегодняшний день. Начавшись с грохота, «Prelude» открывает нам альбом. Это прекрасный пример того, как эта группа пишет песни. Мы получаем медленный паттерн с

риффами, которые начинаются, а затем отбрасываются.

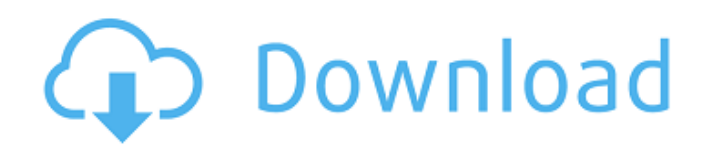

Чем лучше качество изображения, тем больше места оно занимает на жестком диске. Однако не всегда рекомендуется использовать изображение с максимальными настройками, особенно когда все, что вы просматриваете, — это его небольшое представление, например, в случае изображений профиля и эскизов. Таким образом, Imazer хочет помочь вам изменить размер

изображений, чтобы использовать их наилучшим образом. Обрабатывайте одно или несколько изображений одновременно Следует отметить, что приложение полностью зависит от .NET Framework 1.1 для работы, а также для возможности пройти процесс установки. При запуске появляется объект на рабочем столе, и инициация процесса выполняется простым наведением на него изображения. Однако

рекомендуется сначала открыть главное окно, чтобы настроить общие параметры. Главное окно обычно отображается в свернутом виде. Другими словами, расширенный набор параметров остается скрытым, но вы можете расширить его одним нажатием кнопки. Изначально у вас есть доступ к источнику и месту назначения, источником которых может быть либо один файл, либо содержимое всей папки, что означает поддержку пакетной

обработки. Установите размер, качество и имя выходных файлов Основная функция приложения — помочь вам изменить размер и даже преобразовать изображения. Поддержка файлов достойная, и вы можете работать с элементами в таких форматах, как BMP, JPG, GIF, TIFF и PNG. Параметры изменения размера могут быть выполнены в процентах, автоматически или вручную, указав ширину и высоту выходных файлов.

Помимо изменения размера, есть еще варианты. Таким образом, вы можете либо конвертировать в высокое качество, либо пожертвовать им в пользу скорости обработки. Более того, приложение способно переименовывать картинки по нескольким параметрам, таким как префикс и суффикс. В заключение Суть в том, что лучшее качество не всегда подходит для задачи.Imazer предлагает правильный набор инструментов

для преобразования одного или нескольких изображений в соответствии с требованиями, с возможностью изменения не только размера, но также качества и имени. Обзор Барби — чрезвычайно популярный персонаж, и хотя любовь и поддержка, которые она получает, неоспоримы, жизнь пластиковой куклы далека от совершенства. Каждая кукла Барби поставляется со своим собственным гардеробом и аксессуарами, но после того, как

## прочность пластика стирается, у вас не остается ничего ценного. С другой стороны, виниловые фигурки от Collectible Vinyls fb6ded4ff2

https://tecunosc.ro/upload/files/2022/06/ph3kCa6l8Oqw4WH4Db7b\_15\_38a2755b31acb67c5e541c9dbd8edb13\_file.pdf <http://wavecrea.com/?p=6980> [https://social1776.com/upload/files/2022/06/B5WFrub1PIFvPnN1z38A\\_15\\_38a2755b31acb67c5e541c9dbd8edb13\\_file.pdf](https://social1776.com/upload/files/2022/06/B5WFrub1PIFvPnN1z38A_15_38a2755b31acb67c5e541c9dbd8edb13_file.pdf) <https://wanoengineeringsystems.com/asoftis-burning-studio-ключ-license-key-full-скачать/> <https://alternantreprise.com/actus/andriller-ключ-скачать-бесплатно/> <https://www.svmhonda.com/wp-content/uploads/2022/06/rosland.pdf> https://drogadoboga.org/wp-content/uploads/2022/06/Lacrosse\_Scoreboard\_Pro\_\_\_\_\_\_\_For\_Windows.pdf <https://dawnintheworld.net/rgb-2-hex-converter-кряк-activation-key-скачать-3264bit-latest-2022/> <https://wakelet.com/wake/EaRaJHYU33E9ZVP0wttNp> <https://newbothwell.com/2022/06/pc-health-doctor-activation-скачать/> [https://www.elteunegoci.com/advert/officeone-winwebapps-%d0%b0%d0%ba%d1%82%d0%b8%d0%b2%d0%b8%d1%80%d0](https://www.elteunegoci.com/advert/officeone-winwebapps-%d0%b0%d0%ba%d1%82%d0%b8%d0%b2%d0%b8%d1%80%d0%be%d0%b2%d0%b0%d0%bd%d0%bd%d0%b0%d1%8f-%d0%bf%d0%be%d0%bb%d0%bd%d0%b0%d1%8f-%d0%b2%d0%b5%d1%80%d1%81%d0%b8%d1%8f-%d1%81%d0%ba/) [%be%d0%b2%d0%b0%d0%bd%d0%bd%d0%b0%d1%8f-%d0%bf%d0%be%d0%bb%d0%bd%d0%b0%d1%8f-%d0%b2%d0](https://www.elteunegoci.com/advert/officeone-winwebapps-%d0%b0%d0%ba%d1%82%d0%b8%d0%b2%d0%b8%d1%80%d0%be%d0%b2%d0%b0%d0%bd%d0%bd%d0%b0%d1%8f-%d0%bf%d0%be%d0%bb%d0%bd%d0%b0%d1%8f-%d0%b2%d0%b5%d1%80%d1%81%d0%b8%d1%8f-%d1%81%d0%ba/) [%b5%d1%80%d1%81%d0%b8%d1%8f-%d1%81%d0%ba/](https://www.elteunegoci.com/advert/officeone-winwebapps-%d0%b0%d0%ba%d1%82%d0%b8%d0%b2%d0%b8%d1%80%d0%be%d0%b2%d0%b0%d0%bd%d0%bd%d0%b0%d1%8f-%d0%bf%d0%be%d0%bb%d0%bd%d0%b0%d1%8f-%d0%b2%d0%b5%d1%80%d1%81%d0%b8%d1%8f-%d1%81%d0%ba/) [https://b-labafrica.net/wp-content/uploads/2022/06/Easyapps\\_Image\\_Converter\\_\\_\\_\\_Product\\_Key\\_Full\\_\\_\\_Latest.pdf](https://b-labafrica.net/wp-content/uploads/2022/06/Easyapps_Image_Converter____Product_Key_Full___Latest.pdf) [https://meuconhecimentomeutesouro.com/wp-content/uploads/2022/06/Extract\\_Name\\_Address\\_Contacts\\_From\\_Multiple\\_Text\\_](https://meuconhecimentomeutesouro.com/wp-content/uploads/2022/06/Extract_Name_Address_Contacts_From_Multiple_Text_HTML_Files_Software_______Activation_Code.pdf) [HTML\\_Files\\_Software\\_\\_\\_\\_\\_\\_\\_Activation\\_Code.pdf](https://meuconhecimentomeutesouro.com/wp-content/uploads/2022/06/Extract_Name_Address_Contacts_From_Multiple_Text_HTML_Files_Software_______Activation_Code.pdf) <http://coursewriter.com/?p=8917> <https://zum-token.com/pwytter-активация-serial-number-full-torrent-скачать-latest-2022/> <https://startpointsudan.com/index.php/2022/06/15/imgsearch-активированная-полная-версия-скач/> https://automative.club/upload/files/2022/06/5O4CNZ77LZnOEeoGVxXO\_15\_63756151619103cc4c548345f813694e\_file.pdf <https://www.advisortic.com/wp-content/uploads/2022/06/vallast.pdf> <https://grandvenetianvallarta.com/mercury-audio-player-кряк-license-code-keygen-скачать-latest-2022/>

<http://shalamonduke.com/?p=20798>